## **Setup and Config Guides**

- [Simulcrypt CA Configuration](http://cameraangle.co.uk/doku.php?id=simulcrypt_ca_configuration)
- [Cisco](http://cameraangle.co.uk/doku.php?id=cisco)
- [PCAP to TS](http://cameraangle.co.uk/doku.php?id=pcap_to_ts)
- [Transport Stream Analysis](http://cameraangle.co.uk/doku.php?id=transport_stream_analysis)

From: <http://cameraangle.co.uk/> - **WalkerWiki - wiki.alanwalker.uk**

Permanent link: **[http://cameraangle.co.uk/doku.php?id=setup\\_and\\_config\\_guides&rev=1483972608](http://cameraangle.co.uk/doku.php?id=setup_and_config_guides&rev=1483972608)**

Last update: **2023/03/09 22:35**

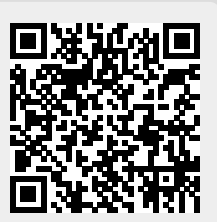